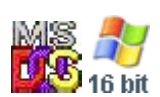

#### **Note: This API calls are shared between DOS and Win16 personality.**

DOSSHELL is a stripped down version of 16-bit Windows. Some APIs shared and same. DOSSHELL uses older version of API, but Win16 has more advanced APIs.

2021/08/05 08:18 · prokushev · [0 Comments](http://osfree.org/doku/doku.php?id=en:templates:dosshell#discussion__section)

# **InitScreen**

## **Brief**

Initialize screen to a known mode

### **Entry**

 $\cdot$  DS=CS

#### **Return**

None

### **Note**

Call this function before execute MS-DOS app, or before switch to it.

From: <http://osfree.org/doku/> - **osFree wiki**

Permanent link: **<http://osfree.org/doku/doku.php?id=en:docs:grabber:initscreen>**

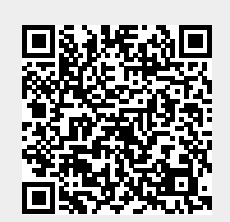

Last update: **2022/01/01 14:38**